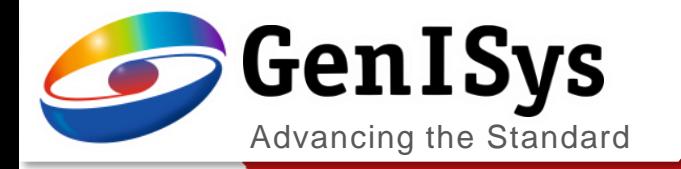

# TRACER

What´s new TRACER 2.10

What's New TRACER 2.10

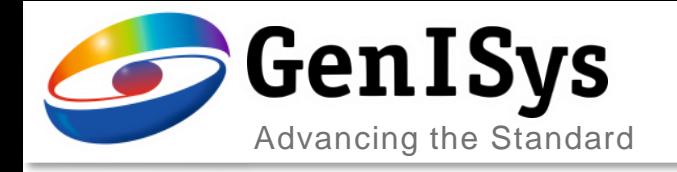

## **Rework of user interface**

2

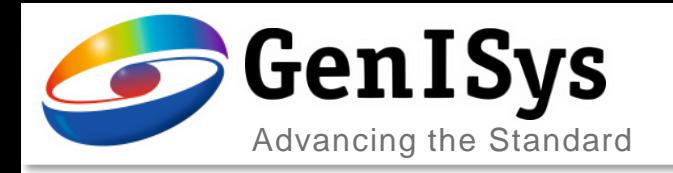

- Major rework of the ebeam calibration interface and workflow, to improve the overview of input data and results.
	- easier recalibrati and comparing of results

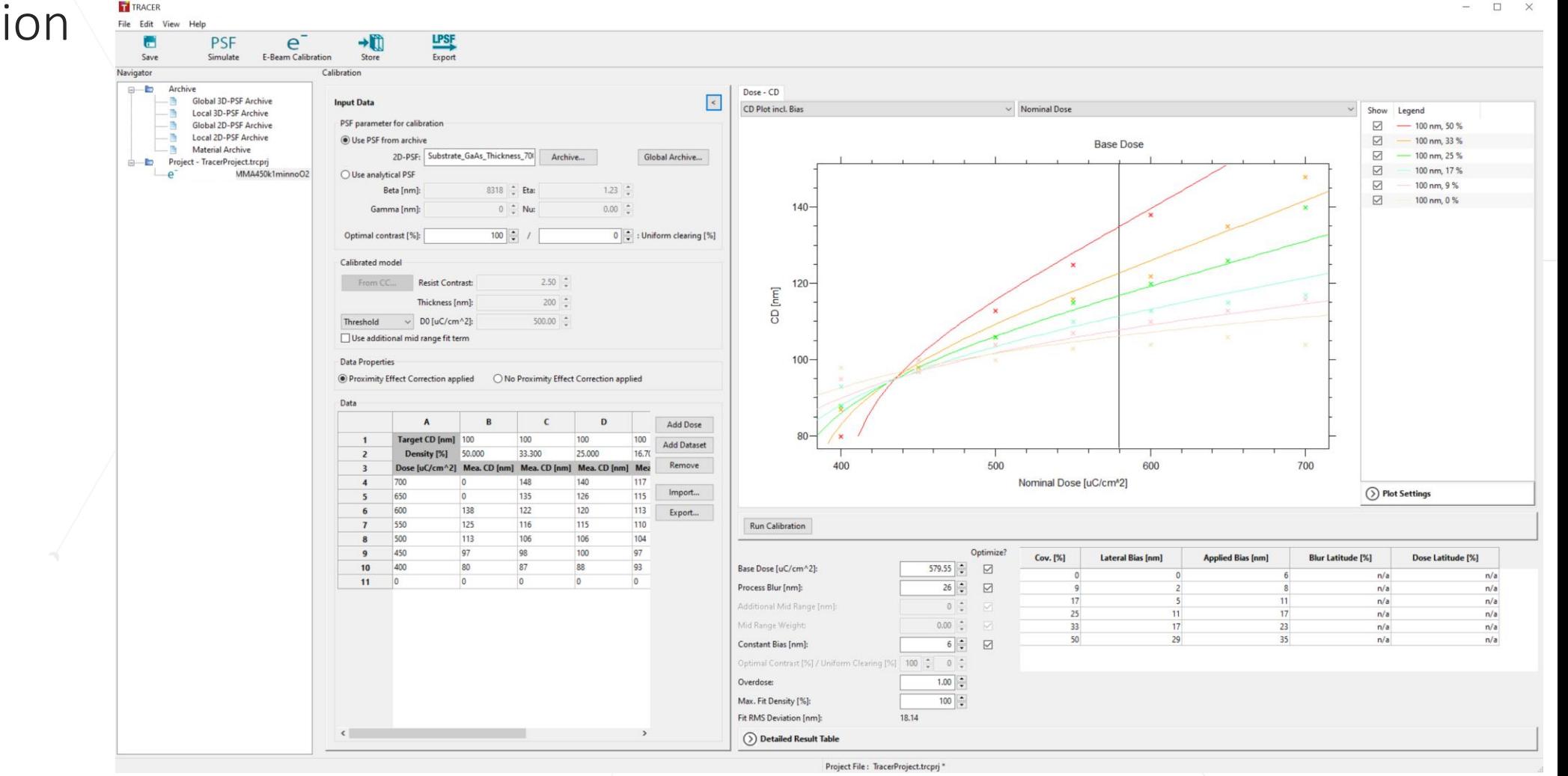

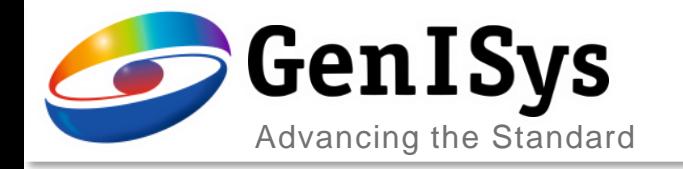

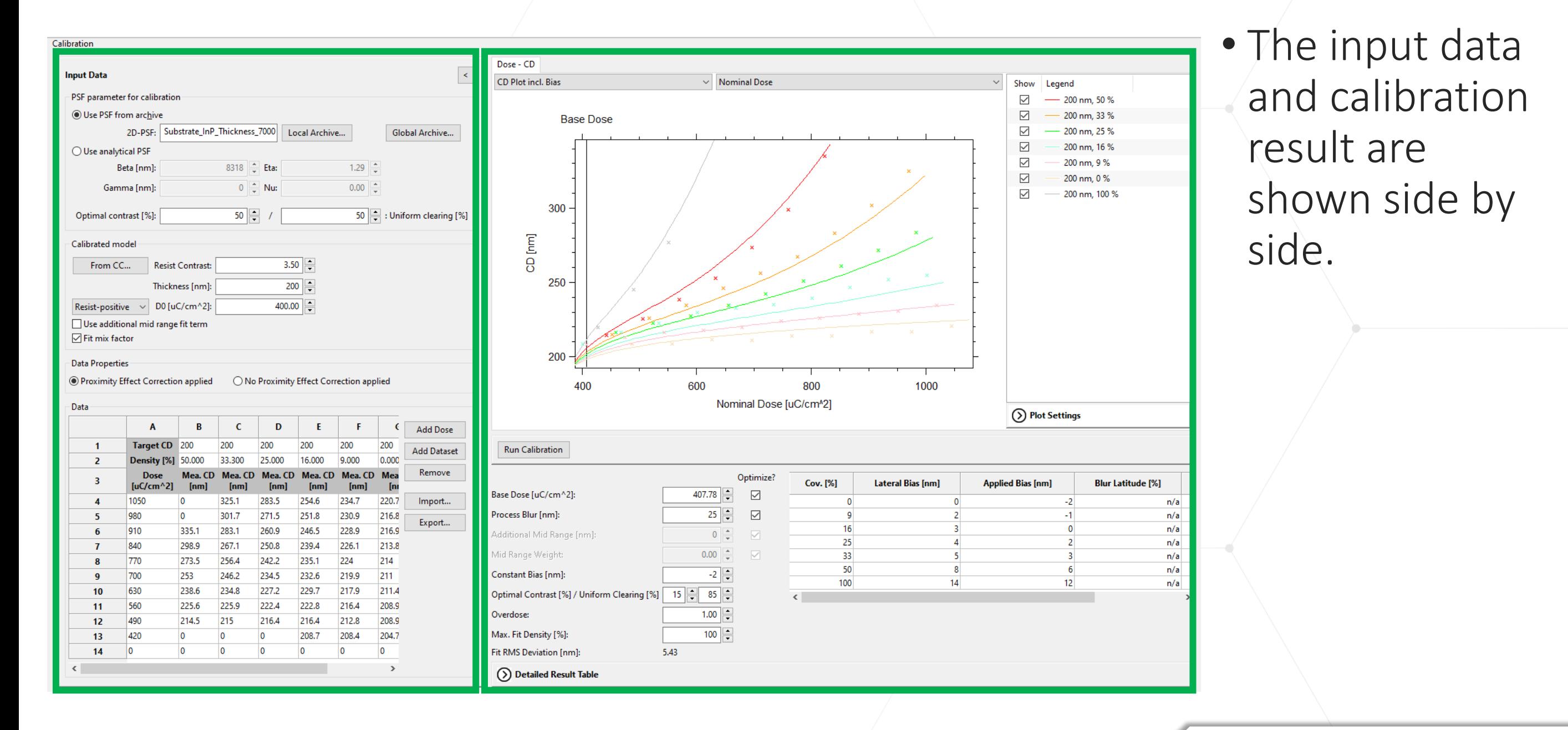

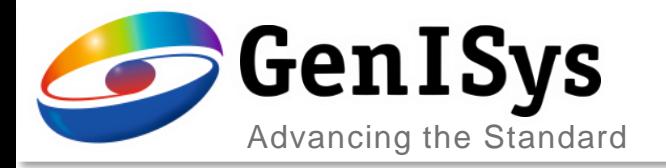

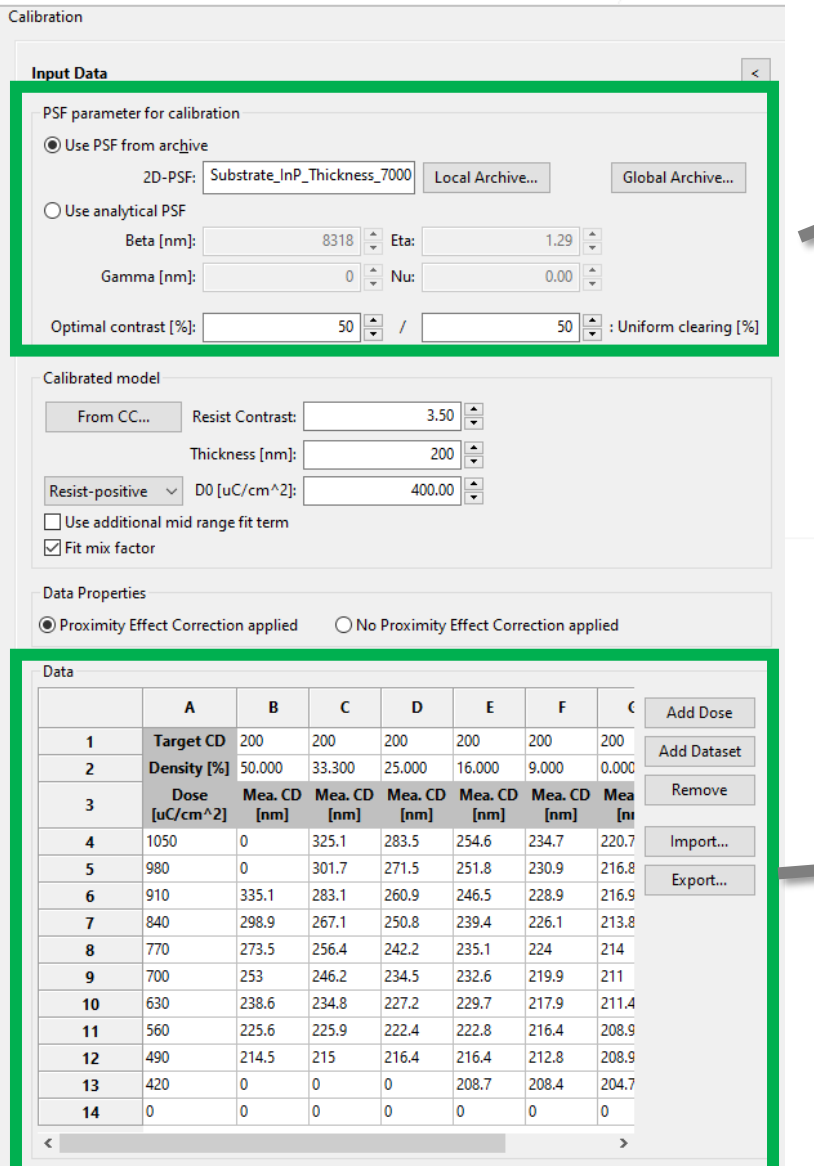

### PSF parameters

Experimental data: CD measurements for varied doses and pattern densities

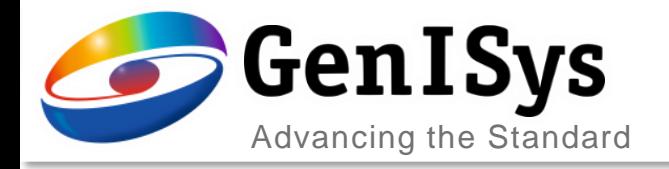

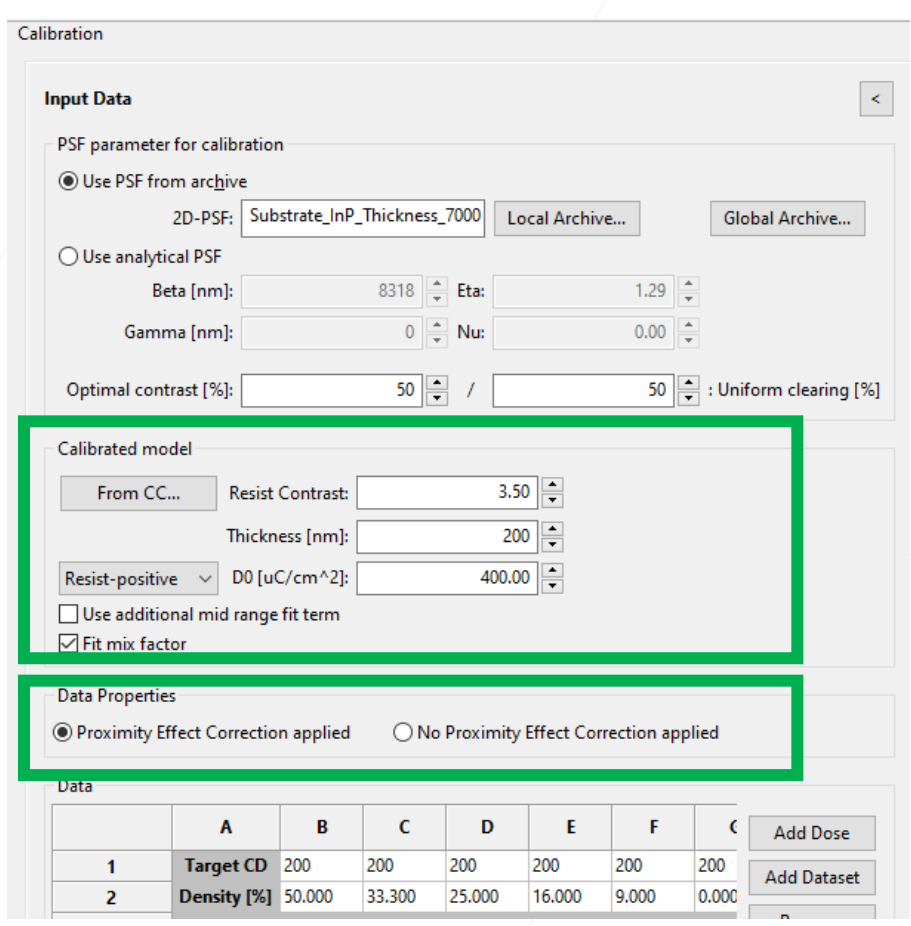

- During model definition,
	- both positive and negative resists are supported.
	- the mid-range term can be activated for a better fit when the mid-range effect is non-negligible.
- The selection in data properties allows
	- calibrations on measurements made on exposure data with or without PEC.

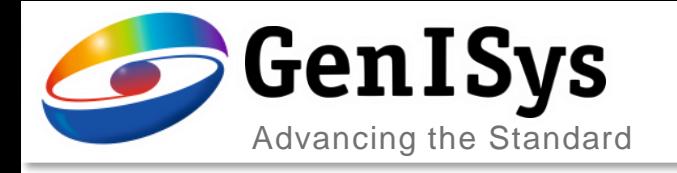

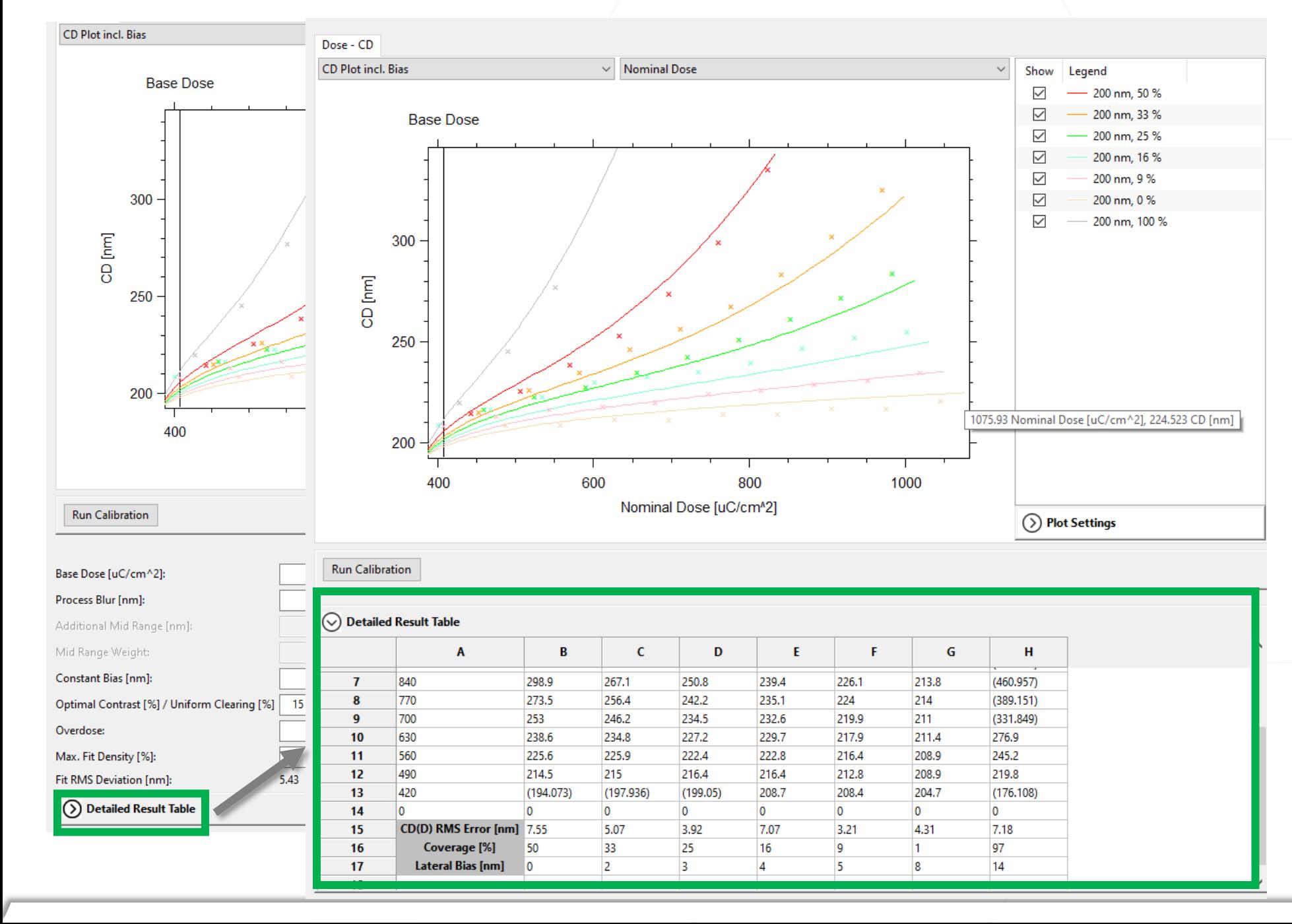

• After clicking on the arrow, the detailed result are shown.

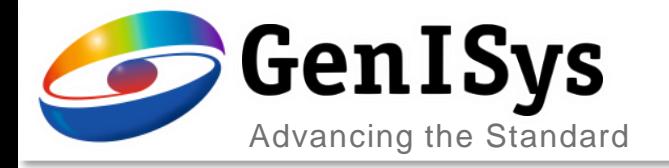

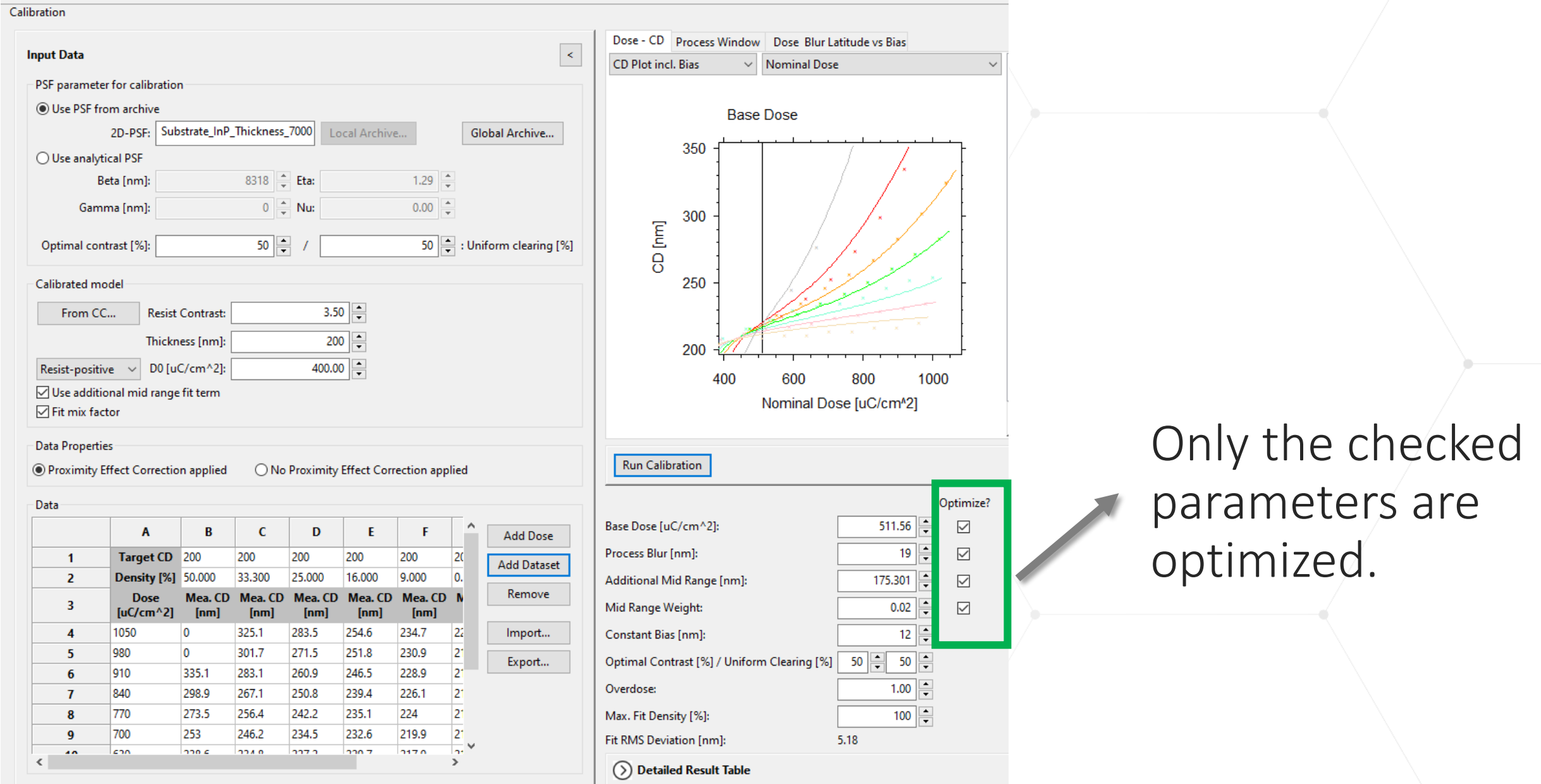

Project File: Project\_test.trcprj\*

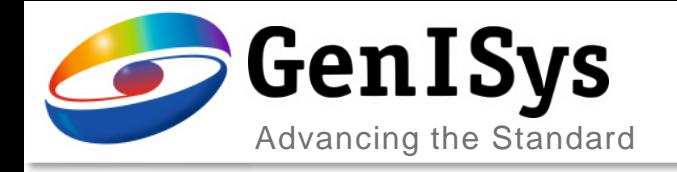

## **New functionalities**

9

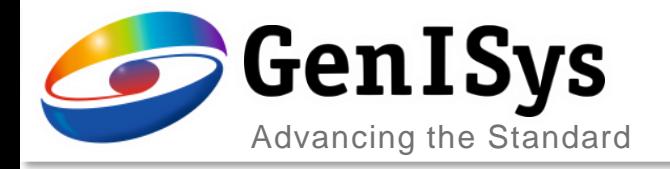

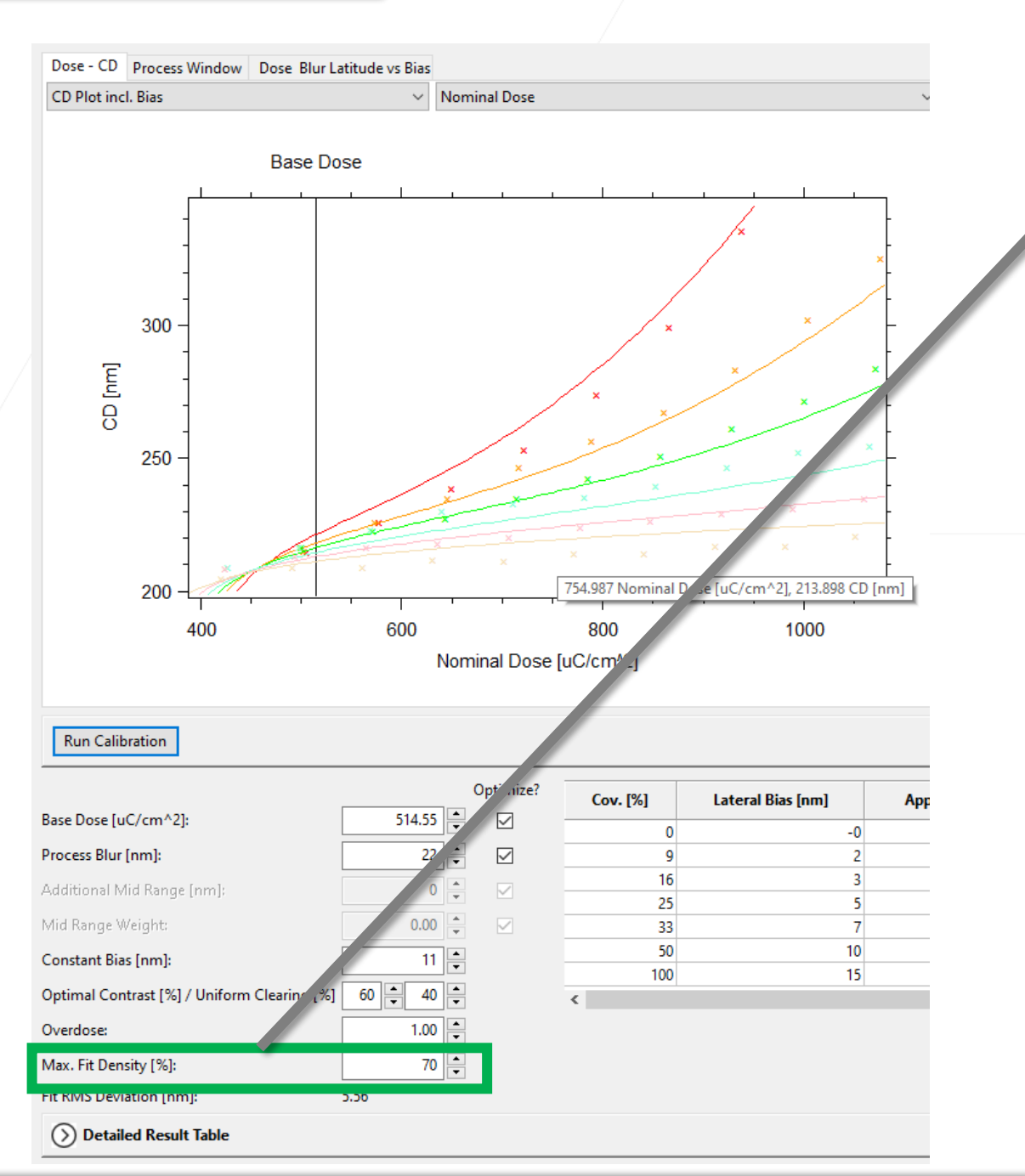

- The maximum correction density for fitting can now be set using an additional input field.
	- This allows an improved calibration for sparse layouts

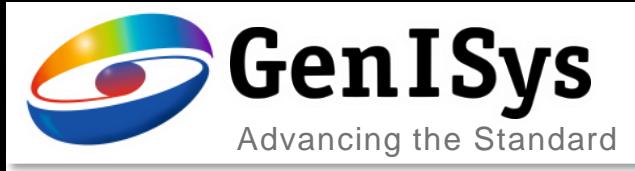

#### **TT** TRACER

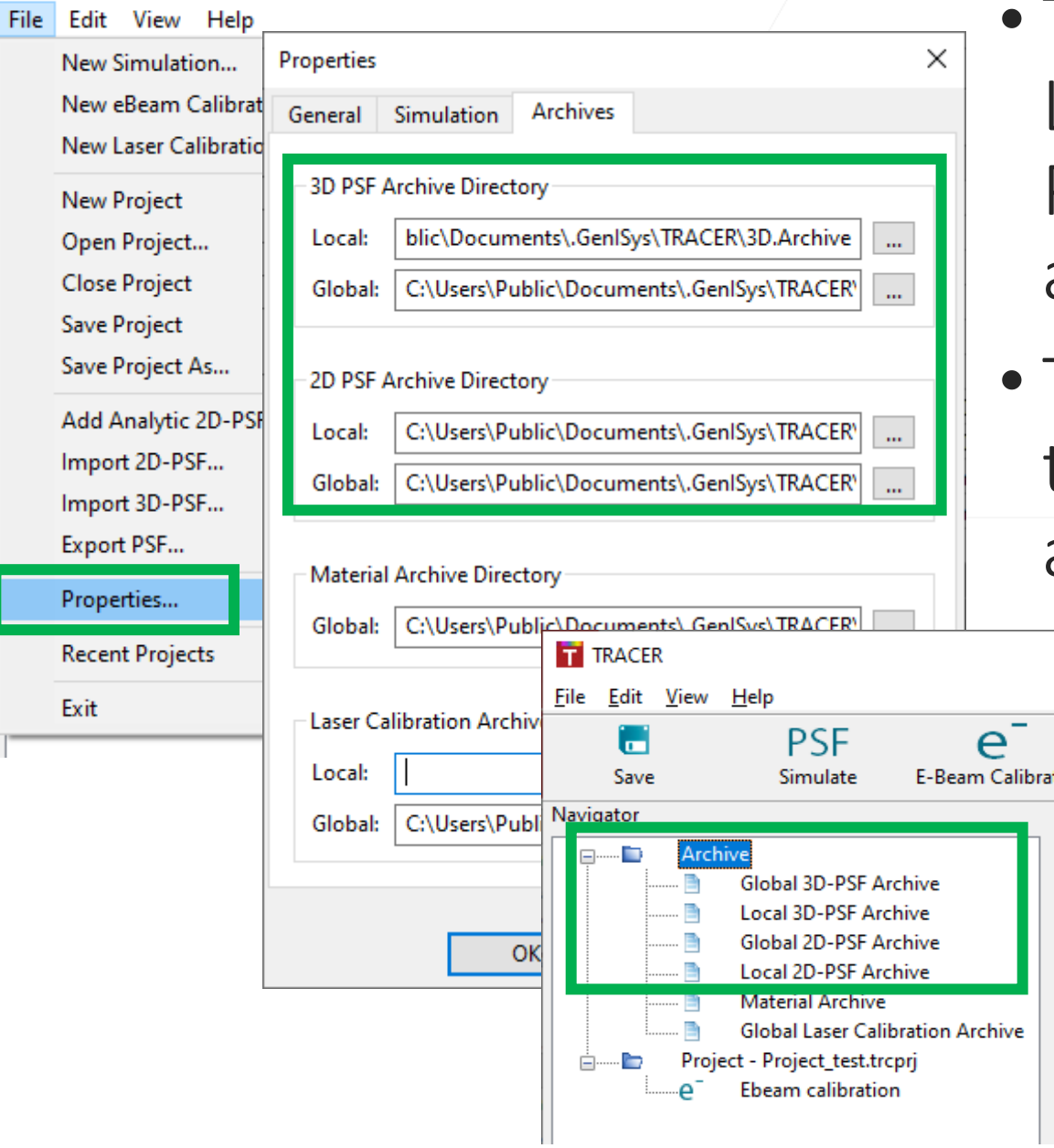

## Global and Local PSF Archive

- TRACER now supports storing PSFs to both Local or Global archives, for both 2D and 3D PSFs. When storing to an archive, the user is asked which archive should be used.
- The archive locations must be matched to those used by BEAMER, so that PSFs stored in archives are available in BEAMER's modules.
	- If the archive locations are defined using the program's Properties dialog, the locations for 3D and 2D PSF Local and Global archives must be defined as shown at left.
	- If the archive locations are defined using system Environment Variables, these will need to updated; see the release notes for further details.

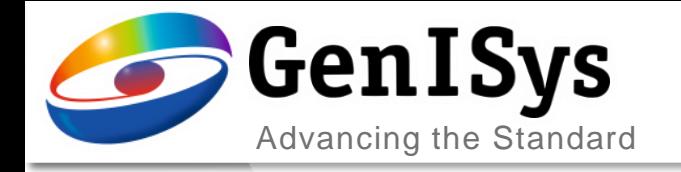

**BEAMER** 

## Thank You!

### info@genister.com support@genisys-gmbh.com

**LAB TRACER MASKER** 

Pro **SEM** 

**NEWER** 

### **Headquarters**

GenISys GmbH Eschenstr. 66 D-82024 Taufkirchen (Munich) GERMANY  $\textcircled{1}$  +49-(0)89-3309197-60 ■ +49-(0)89-3309197-61

 $\boxtimes$  info@genisys-gmbh.com

#### **USA Office**

GenISys Inc. P.O. Box 410956 San Francisco, CA 94141-0956 USA

 $\circ$  +1 (408) 353-3951  $\boxtimes$  usa@genisys-gmbh.com

#### **Japan / Asia Pacific Office**

GenISys K.K. German Industry Park 1-18-2 Hakusan Midori-ku Yokohama 226-0006 JAPAN  $\textcircled{1}$  +81 (0)45-530-3306

■ +81 (0)45-532-6933  $\boxtimes$  apsales@genisys-gmbh.com

12